<span id="page-0-0"></span>[Limites de suites](#page-0-0)

www.mathGM.fr

### Limites de suites

#### www.mathGM.fr

Lycée Louise Michel (Gisors)

### Les savoir-faire

[Limites de suites](#page-0-0)

www.mathGM.fr

- 30. Déterminer une limite en utilisant la définition.
- 31. Étudier la limite d'une somme, d'un produit et d'un quotient.
- 32. Déterminer une limite par minoration, majoration, encadrement.
- 33. Connaître et utiliser le théorème de convergence des suites monotones.

K ロ ▶ K 個 ▶ K 결 ▶ K 결 ▶ │ 결 │ ◆ 9 Q ⊙

- 34. Déterminer la limite éventuelle d'une suite géométrique.
- 35. Déterminer un seuil à l'aide d'un algorithme.

# Le problème de Nabolos

[Limites de suites](#page-0-0)

www.mathGM.fr

Lors de la construction d'un barrage, on a créé un lac artificiel contenant initialement 80 000 m<sup>3</sup> d'eau. Chaque année, on prélève 10 % du volume de ce lac pour produire de l'électricité. Ce lac est par ailleurs alimenté par une rivière qui lui apporte  $6000 \text{ m}^3$  d'eau par an.

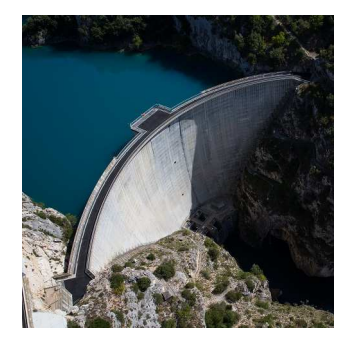

Décrire l'évolution à long terme du volume d'eau contenu dans ce lac.

### Introduction

[Limites de suites](#page-0-0)

www.mathGM.fr

### Étudier la convergence d'une suite (*un*), c'est examiner le comportement des termes  $u_n$  quand  $n$  tend vers  $+\infty$ .

K ロ ▶ K 레 ▶ K 코 ▶ K 코 ▶ 『코 │ ◆ 9 Q Q ↓

### Limite finie

[Limites de suites](#page-0-0)

www.mathGM.fr

#### Définition

On dit que la suite (*un*) tend vers *ℓ* (ou converge vers *ℓ*), si tout intervalle ouvert I contenant *ℓ* contient tous les termes de la suite à partir d'un certain rang. Autrement dit, pour tout  $\varepsilon > 0$ , il existe un entier  $n_0$  tel que : si  $n \geq n_0$  alors  $\ell - \varepsilon < u_n < \ell + \varepsilon$ 

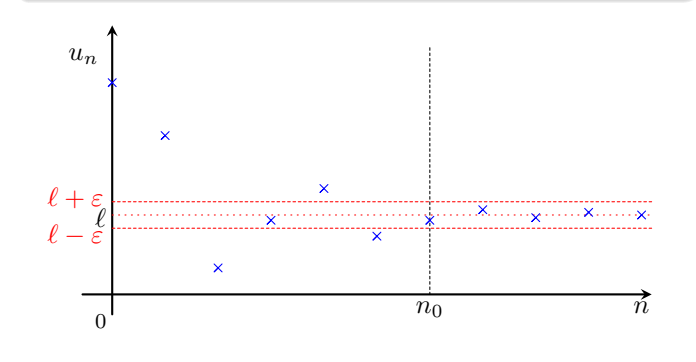

### Unicité de la limite

[Limites de suites](#page-0-0)

www.mathGM.fr

#### Propriétés

Si une suite  $(u_n)$  a une limite finie  $\ell$  quand  $n$  tend vers  $+\infty$ , alors cette limite est unique. On note  $\lim_{n \to +\infty} u_n = \ell$ .

K ロ ▶ K @ ▶ K 할 ▶ K 할 ▶ 이 할 → 9 Q Q →

### Suites divergentes

[Limites de suites](#page-0-0)

www.mathGM.fr

#### Définition

Une suite qui n'est pas convergente est dite divergente.

K ロ ▶ K 個 ▶ K 결 ▶ K 결 ▶ │ 결 │ ◆ 9 Q ⊙

### Limite infinie

Définition

[Limites de suites](#page-0-0)

www.mathGM.fr

Une suite  $(u_n)$  tend vers  $+\infty$ , si tout intervalle ouvert de la forme  $|A; +\infty|$  avec  $A \in \mathbb{R}$ , contient tous les termes de la suite à partir d'un certain rang. Autrement dit, pour tout réel A, il existe un entier  $n_0$  tel que : si  $n \geq n_0$  alors  $u_n > A$ . On note  $\lim_{n \to +\infty} u_n = +\infty$ .

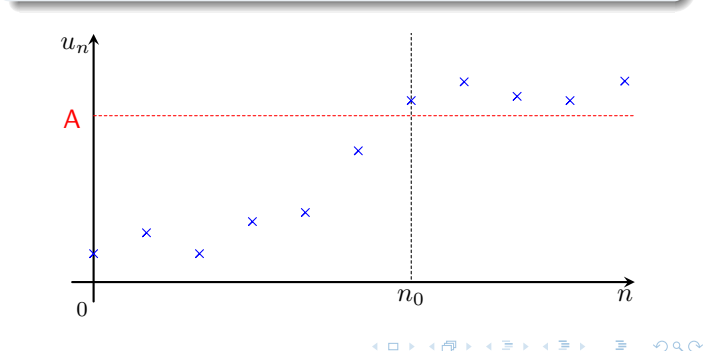

### Limite infinie

[Limites de suites](#page-0-0)

www.mathGM.fr

#### Définition

Une suite  $(u_n)$  tend vers  $-\infty$ , si tout intervalle ouvert de la forme  $]-\infty$ ; *A*[ avec  $A \in \mathbb{R}$ , contient tous les termes de la suite à partir d'un certain rang. Autrement dit, pour tout réel A, il existe un entier  $n_0$  tel que : si  $n \geq n_0$  alors  $u_n < A$ . On note  $\lim_{n \to +\infty} u_n = -\infty$ .

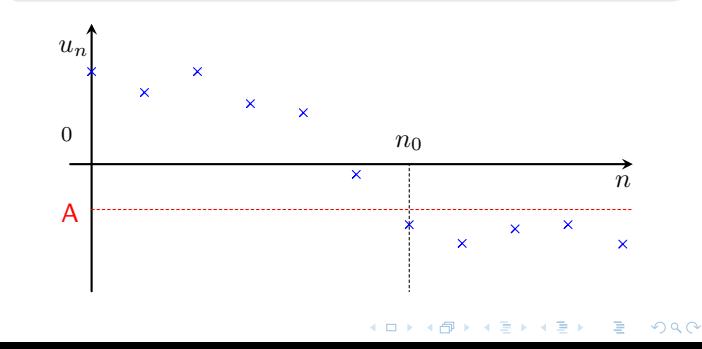

### Suites sans limite

[Limites de suites](#page-0-0)

www.mathGM.fr

#### Définition

Certaines suites n'ont pas de limite.

Par exemple, la suite *u* définie par  $u_n = \sin n$  pour  $n \ge 0$  et représentée ci-dessous n'a pas de limite quand *n* tend vers  $+\infty$ .

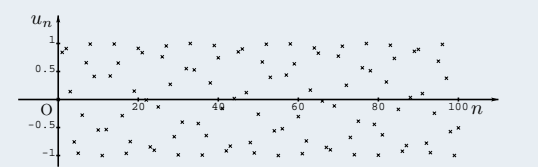

#### **Autre exemple :**

La suite  $(u_n)$  définie par  $u_n = (-1)^n$  n'admet pas de limite.

**KORK EXTERNE PROP** 

[Limites de suites](#page-0-0)

www.mathGM.fr

### **Somme**

$$
\lim_{n\to+\infty}u_n+v_n.
$$

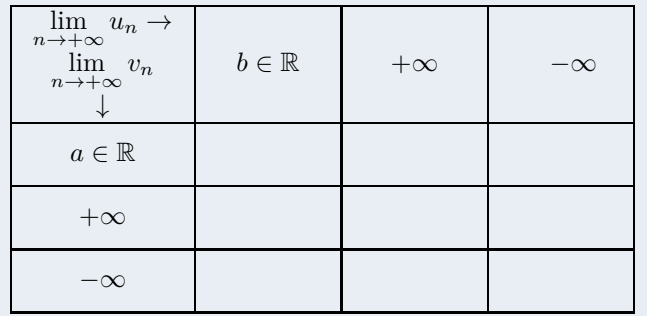

[Limites de suites](#page-0-0)

www.mathGM.fr

### **Somme**

$$
\lim_{n\to+\infty}u_n+v_n.
$$

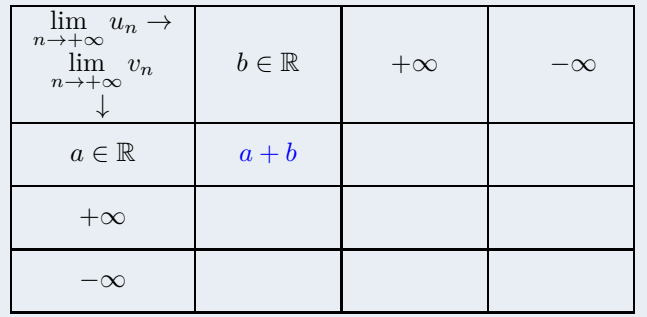

[Limites de suites](#page-0-0)

www.mathGM.fr

### **Somme**

$$
\lim_{n\to+\infty}u_n+v_n.
$$

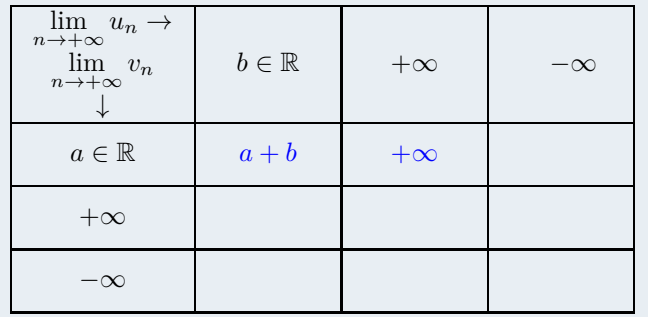

[Limites de suites](#page-0-0)

www.mathGM.fr

### **Somme**

$$
\lim_{n\to+\infty}u_n+v_n.
$$

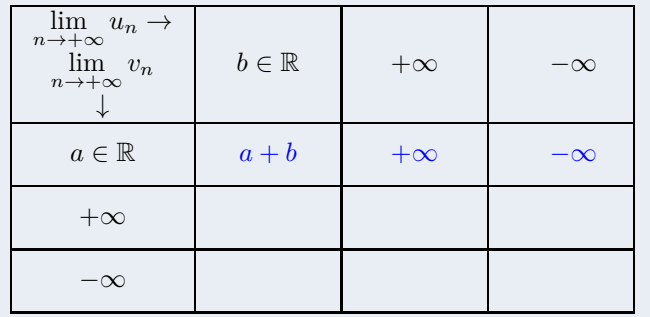

[Limites de suites](#page-0-0)

www.mathGM.fr

### **Somme**

$$
\lim_{n\to+\infty}u_n+v_n.
$$

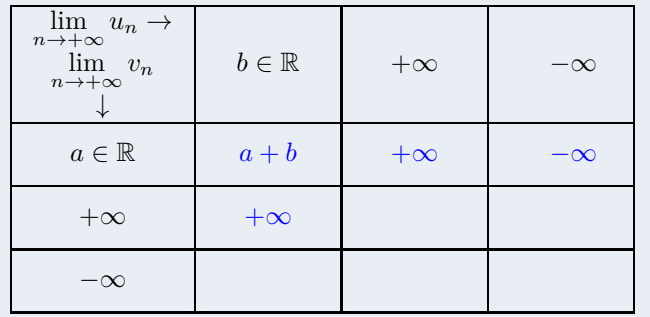

[Limites de suites](#page-0-0)

www.mathGM.fr

### **Somme**

$$
\lim_{n\to+\infty}u_n+v_n.
$$

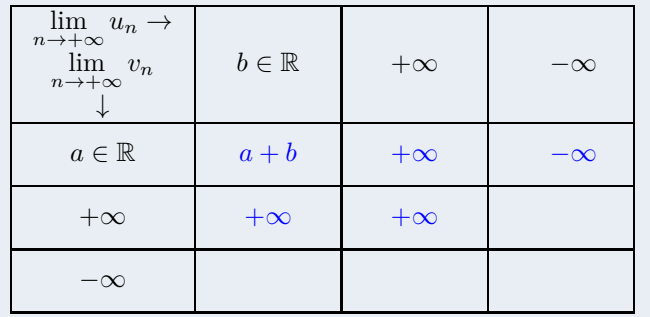

[Limites de suites](#page-0-0)

www.mathGM.fr

### **Somme**

$$
\lim_{n\to+\infty}u_n+v_n.
$$

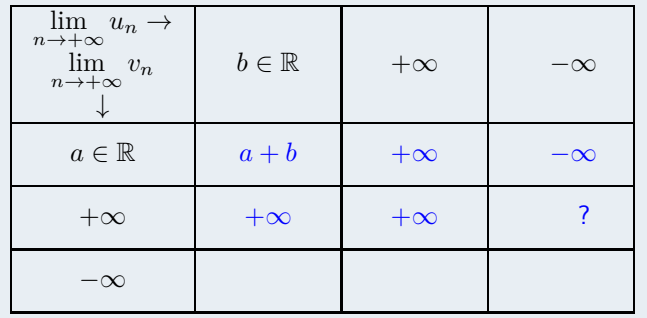

[Limites de suites](#page-0-0)

www.mathGM.fr

### **Somme**

$$
\lim_{n\to+\infty}u_n+v_n.
$$

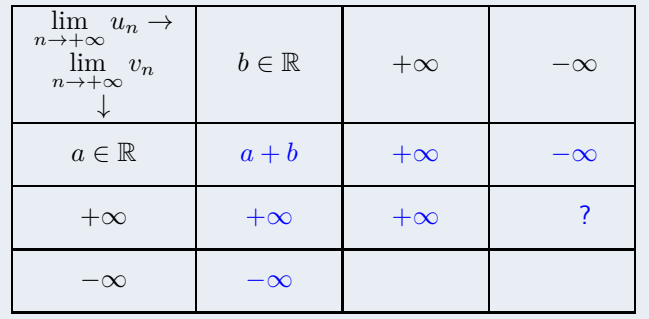

[Limites de suites](#page-0-0)

www.mathGM.fr

### **Somme**

$$
\lim_{n\to+\infty}u_n+v_n.
$$

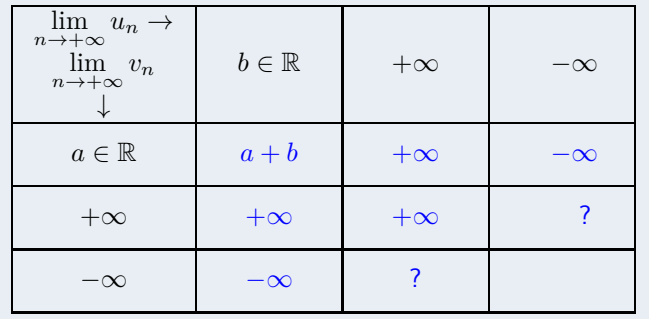

[Limites de suites](#page-0-0)

www.mathGM.fr

### **Somme**

$$
\lim_{n\to+\infty}u_n+v_n.
$$

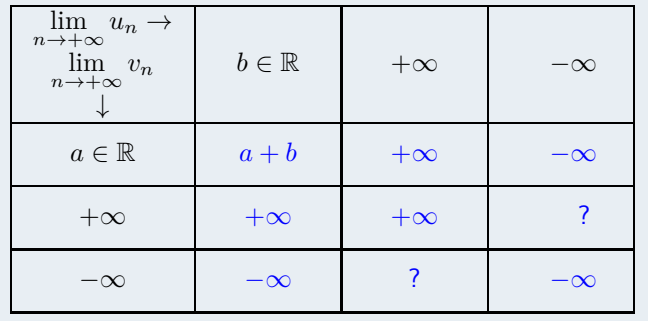

[Limites de suites](#page-0-0)

www.mathGM.fr

Produit

$$
\lim_{n \to +\infty} u_n \times v_n.
$$

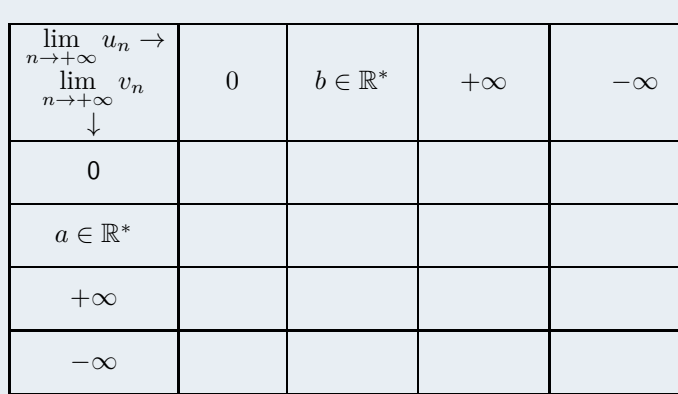

[Limites de suites](#page-0-0)

www.mathGM.fr

Produit

$$
\lim_{n \to +\infty} u_n \times v_n.
$$

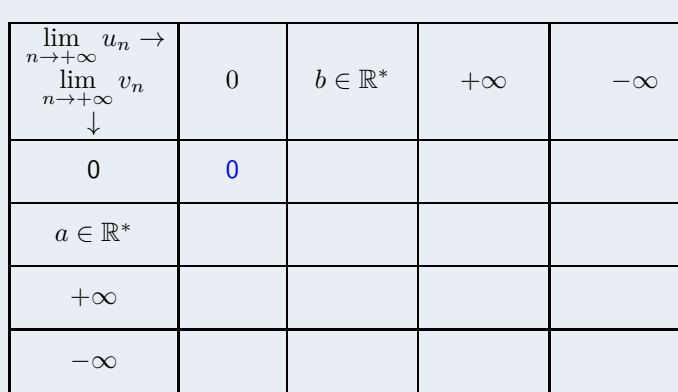

[Limites de suites](#page-0-0)

www.mathGM.fr

$$
\lim_{n \to +\infty} u_n \times v_n.
$$

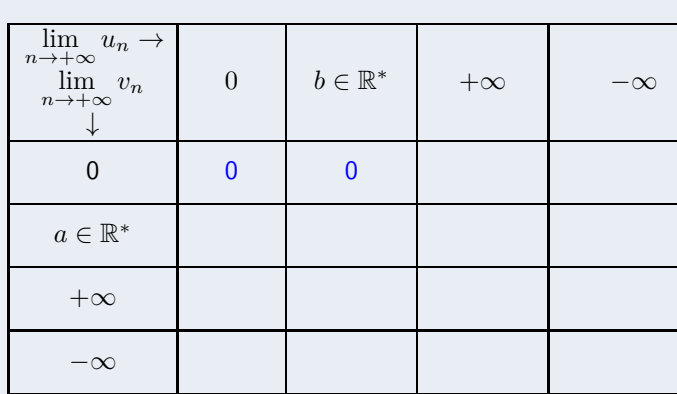

[Limites de suites](#page-0-0)

www.mathGM.fr

Produit

$$
\lim_{n \to +\infty} u_n \times v_n.
$$

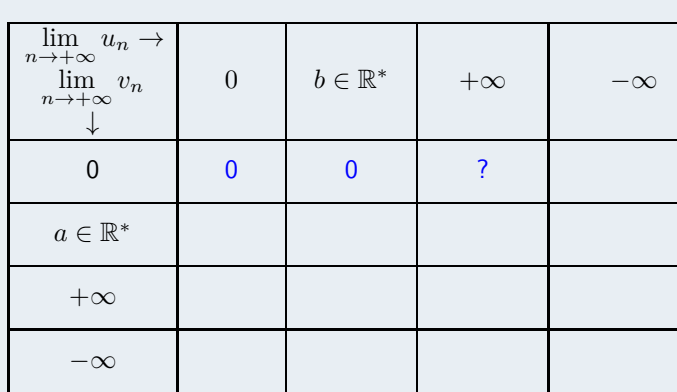

[Limites de suites](#page-0-0)

www.mathGM.fr

Produit

$$
\lim_{n \to +\infty} u_n \times v_n.
$$

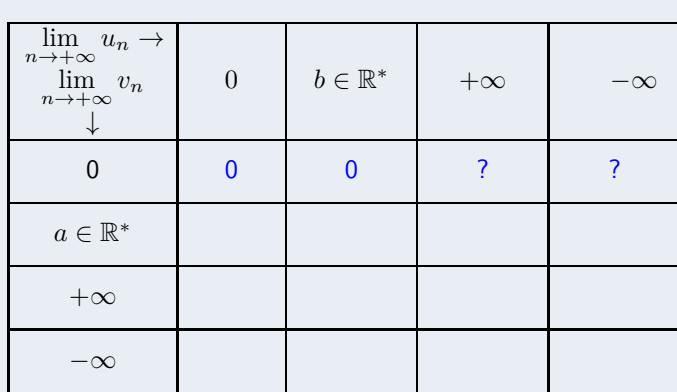

[Limites de suites](#page-0-0)

www.mathGM.fr

Produit

$$
\lim_{n \to +\infty} u_n \times v_n.
$$

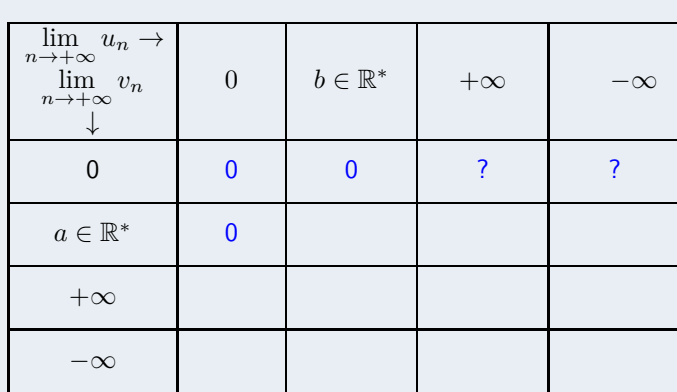

[Limites de suites](#page-0-0)

www.mathGM.fr

$$
\lim_{n \to +\infty} u_n \times v_n.
$$

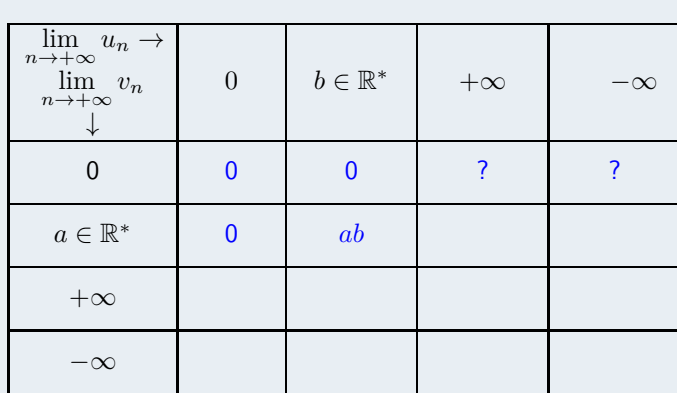

[Limites de suites](#page-0-0)

www.mathGM.fr

$$
\lim_{n \to +\infty} u_n \times v_n.
$$

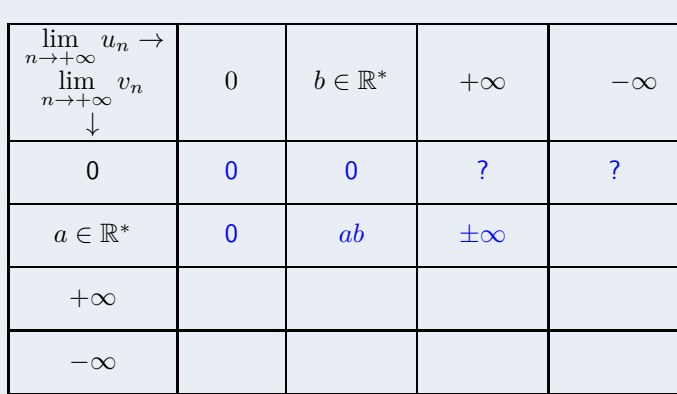

[Limites de suites](#page-0-0)

www.mathGM.fr

$$
\lim_{n \to +\infty} u_n \times v_n.
$$

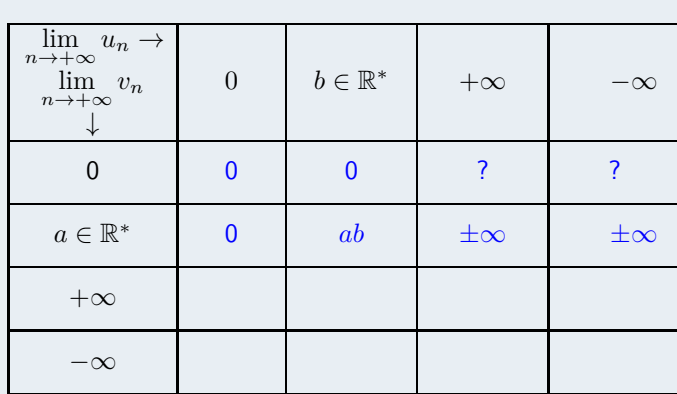

[Limites de suites](#page-0-0)

www.mathGM.fr

$$
\lim_{n \to +\infty} u_n \times v_n.
$$

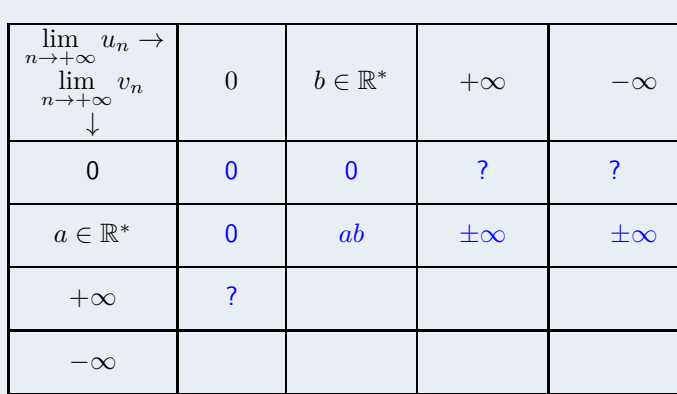

[Limites de suites](#page-0-0)

www.mathGM.fr

Produit

$$
\lim_{n \to +\infty} u_n \times v_n.
$$

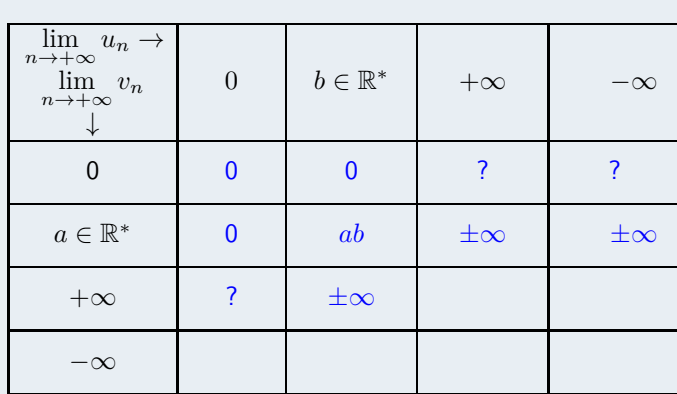

[Limites de suites](#page-0-0)

www.mathGM.fr

Produit

$$
\lim_{n \to +\infty} u_n \times v_n.
$$

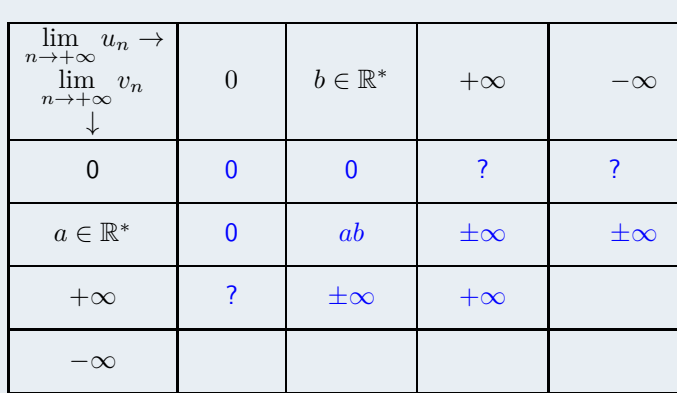

[Limites de suites](#page-0-0)

www.mathGM.fr

Produit

$$
\lim_{n \to +\infty} u_n \times v_n.
$$

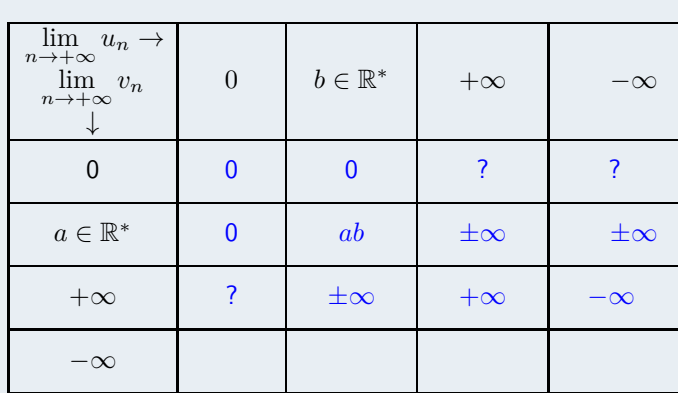

[Limites de suites](#page-0-0)

www.mathGM.fr

Produit

$$
\lim_{n \to +\infty} u_n \times v_n.
$$

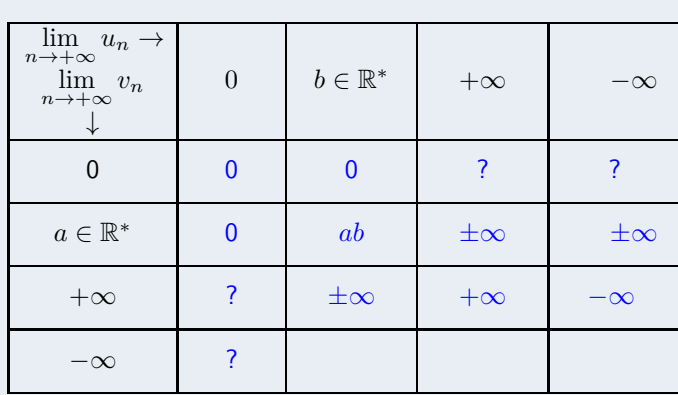

[Limites de suites](#page-0-0)

www.mathGM.fr

Produit

$$
\lim_{n \to +\infty} u_n \times v_n.
$$

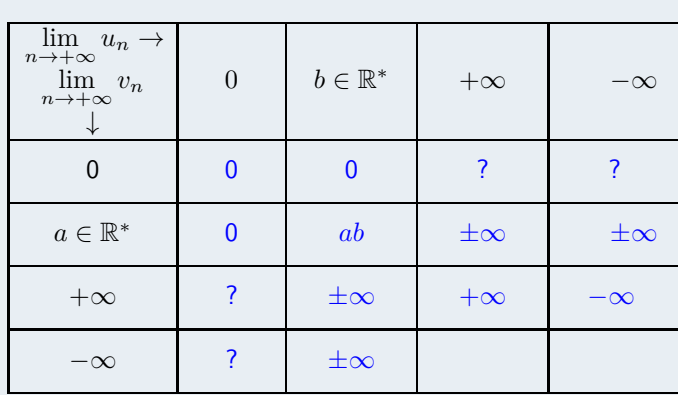

[Limites de suites](#page-0-0)

www.mathGM.fr

Produit

$$
\lim_{n \to +\infty} u_n \times v_n.
$$

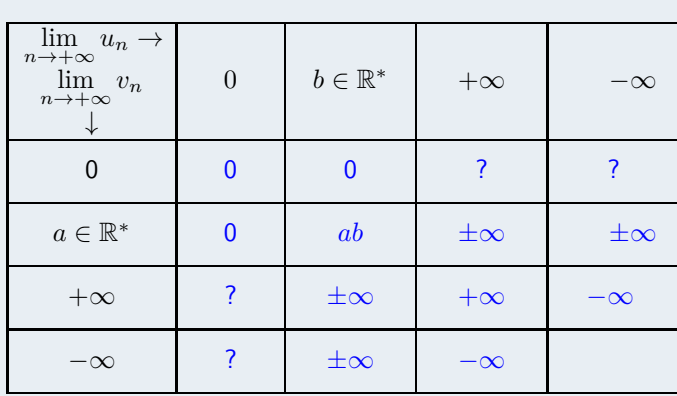
[Limites de suites](#page-0-0)

www.mathGM.fr

Produit

$$
\lim_{n \to +\infty} u_n \times v_n.
$$

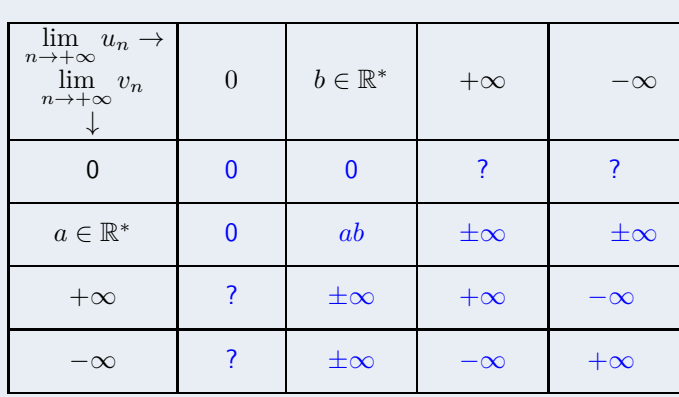

K ロ ▶ K @ ▶ K 할 ▶ K 할 ▶ | 할 | © 9 Q @

[Limites de suites](#page-0-0)

www.mathGM.fr

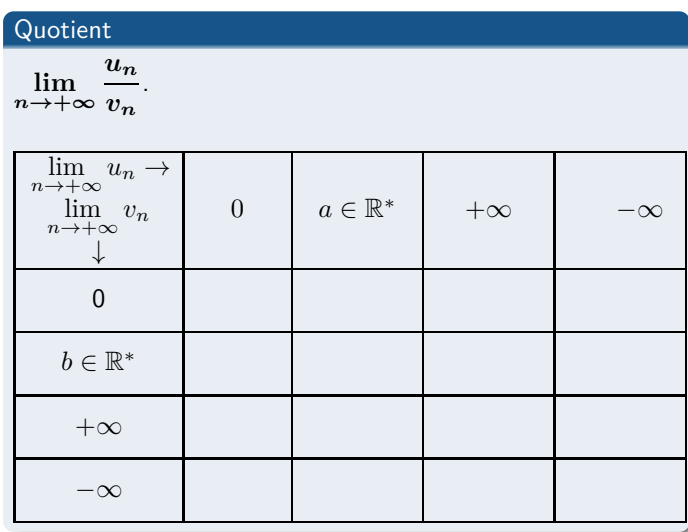

[Limites de suites](#page-0-0)

www.mathGM.fr

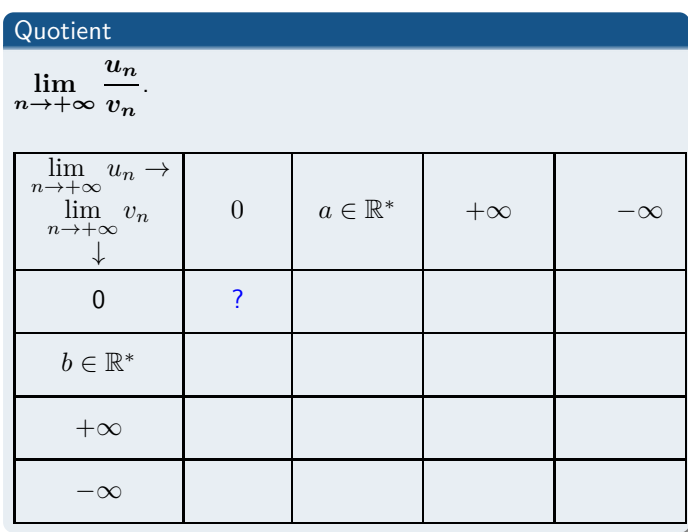

[Limites de suites](#page-0-0)

www.mathGM.fr

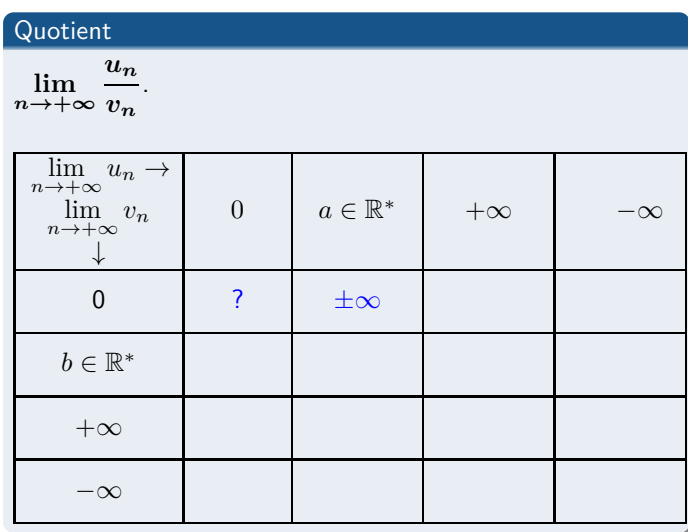

[Limites de suites](#page-0-0)

www.mathGM.fr

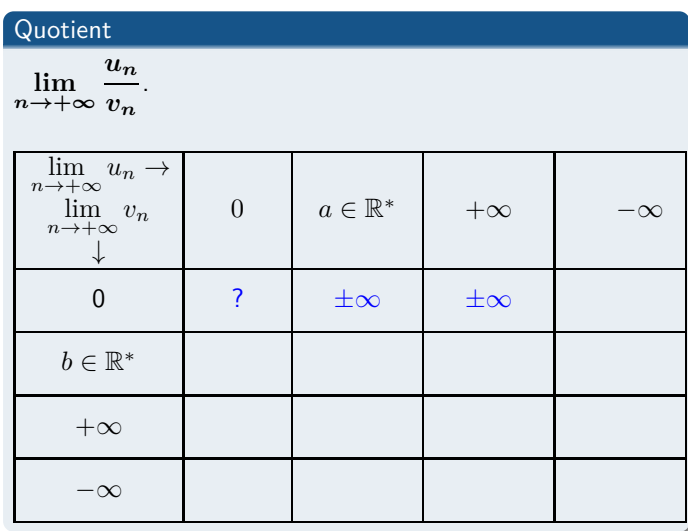

[Limites de suites](#page-0-0)

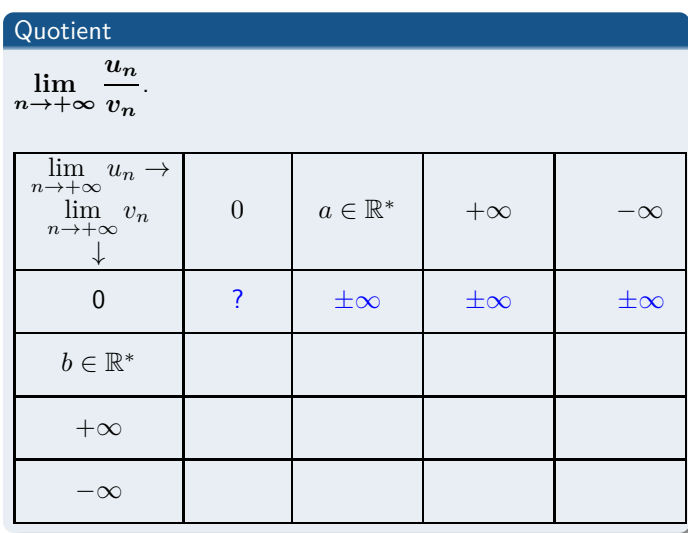

[Limites de suites](#page-0-0)

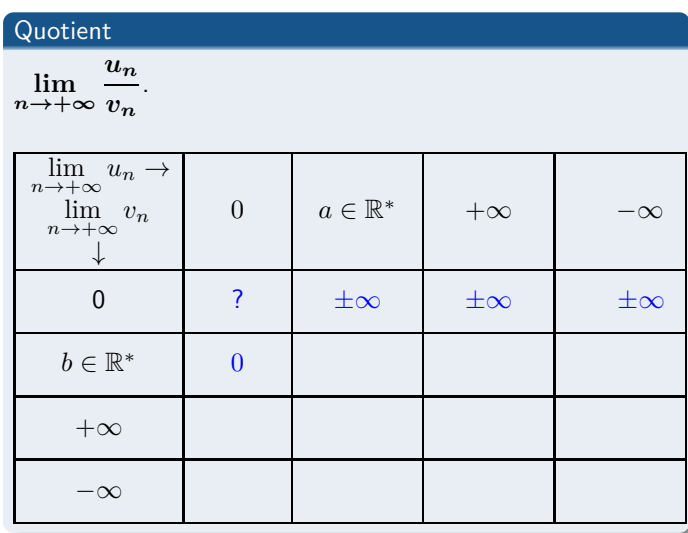

[Limites de suites](#page-0-0)

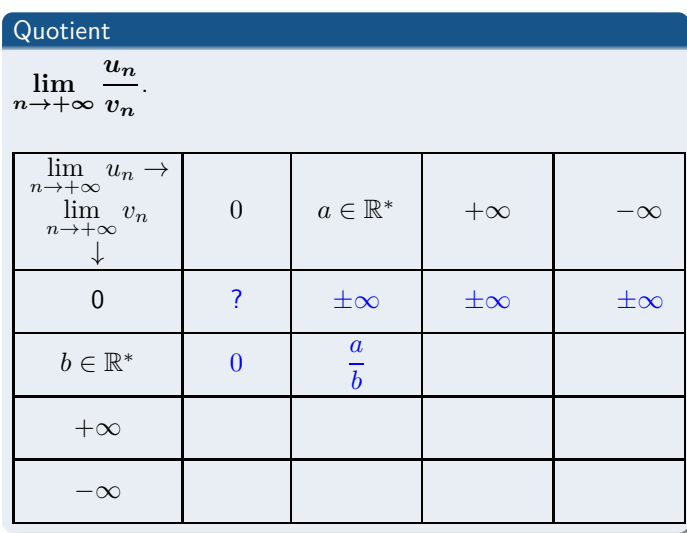

[Limites de suites](#page-0-0)

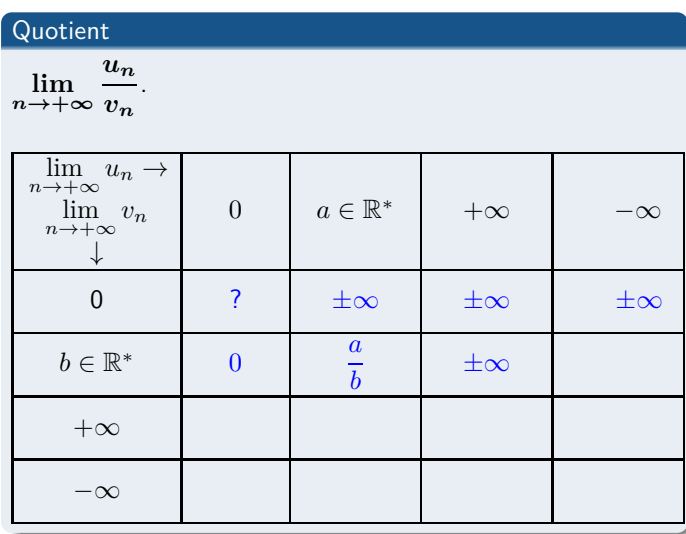

[Limites de suites](#page-0-0)

www.mathGM.fr

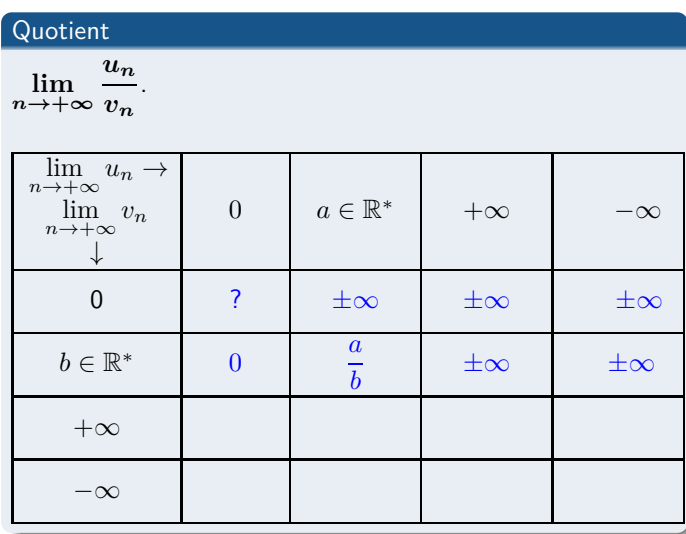

[Limites de suites](#page-0-0)

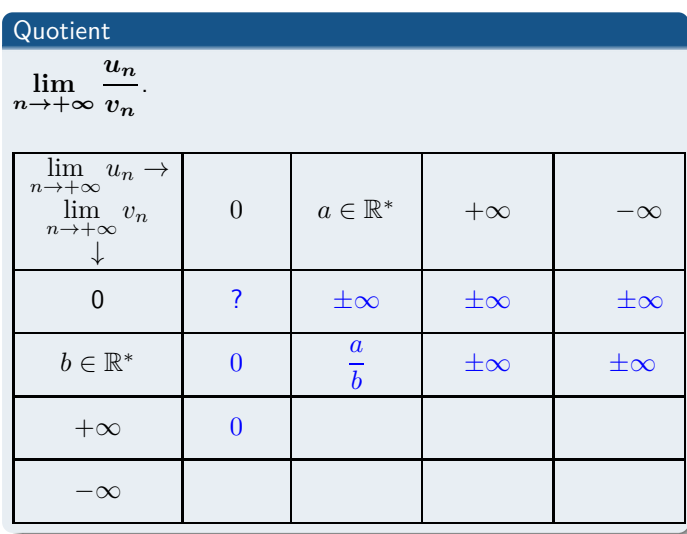

[Limites de suites](#page-0-0)

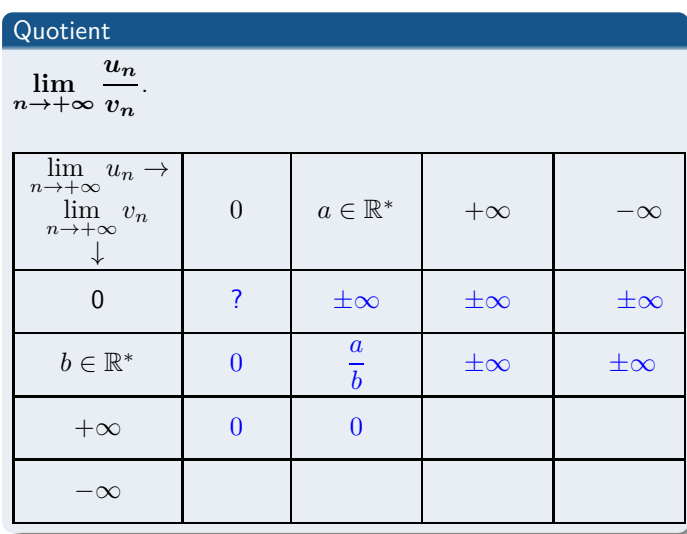

[Limites de suites](#page-0-0)

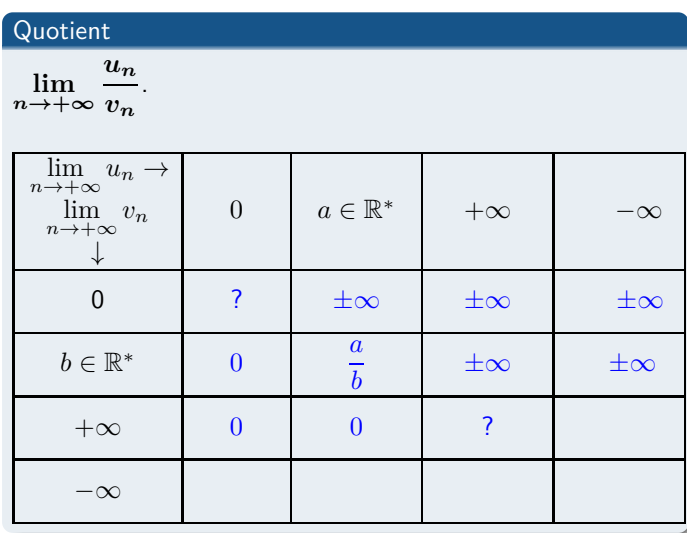

[Limites de suites](#page-0-0)

www.mathGM.fr

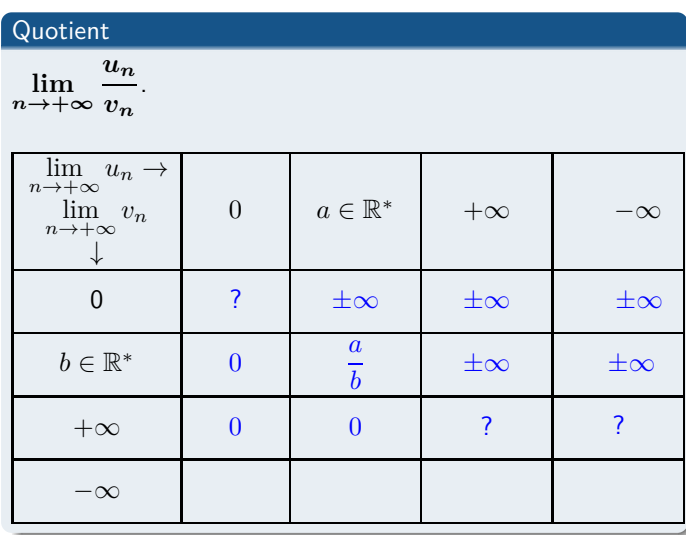

[Limites de suites](#page-0-0)

www.mathGM.fr

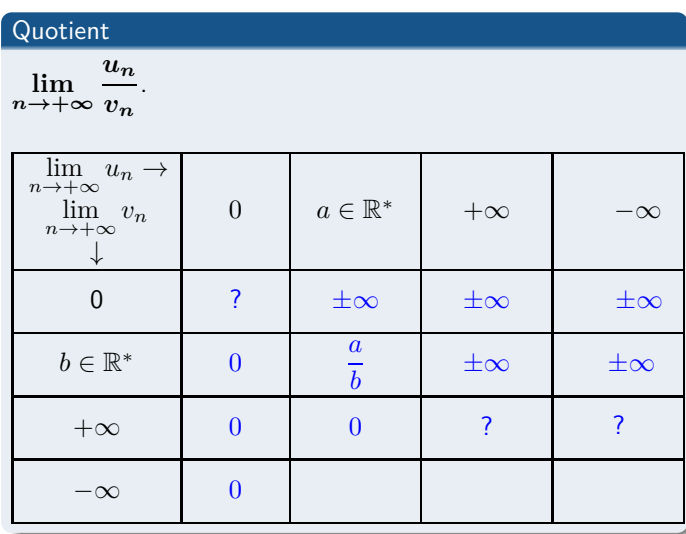

[Limites de suites](#page-0-0)

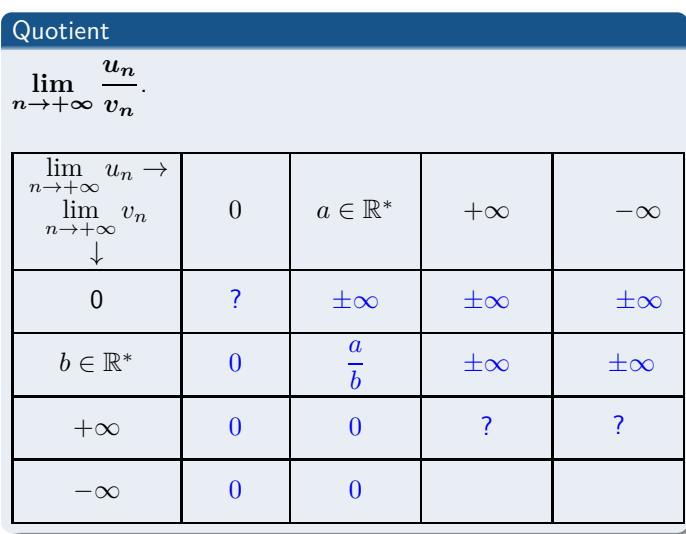

[Limites de suites](#page-0-0)

www.mathGM.fr

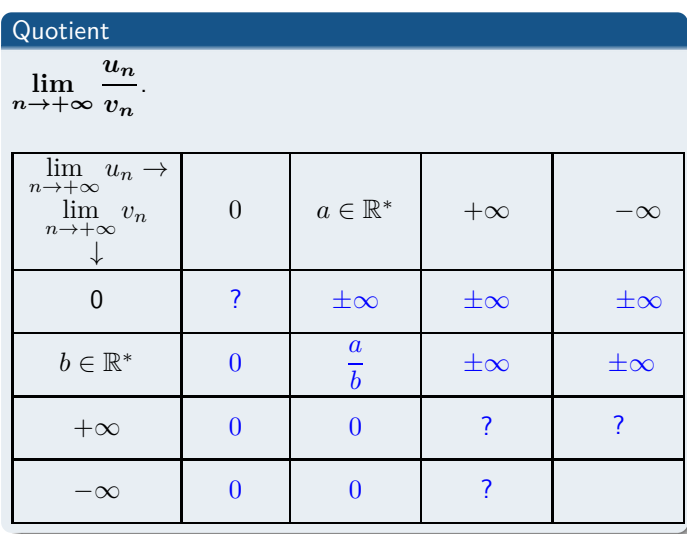

[Limites de suites](#page-0-0)

www.mathGM.fr

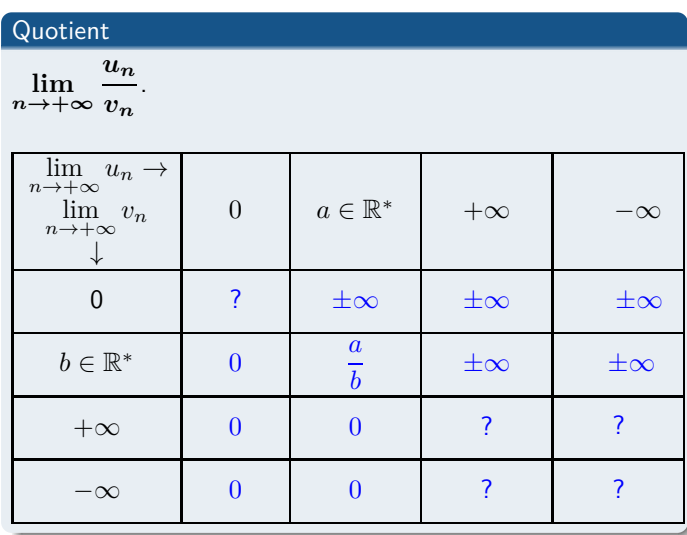

[Limites de suites](#page-0-0)

www.mathGM.fr

### Formes indéterminées

Il y a quatre formes indéterminées pour lesquelles on ne peut conclure directement : , , , , ,

K ロ ▶ K @ ▶ K 할 ▶ K 할 ▶ 이 할 → 9 Q Q →

[Limites de suites](#page-0-0)

www.mathGM.fr

### Formes indéterminées

Il y a quatre formes indéterminées pour lesquelles on ne peut conclure directement :  $\infty - \infty$ , , ,

K ロ ▶ K @ ▶ K 할 ▶ K 할 ▶ 이 할 → 9 Q Q →

[Limites de suites](#page-0-0)

www.mathGM.fr

### Formes indéterminées

Il y a quatre formes indéterminées pour lesquelles on ne peut conclure directement :  $\infty - \infty$ ,  $\infty \times 0$ ,

K ロ ▶ K 레 ▶ K 코 ▶ K 코 ▶ 『코 │ ◆ 9 Q Q ↓

[Limites de suites](#page-0-0)

www.mathGM.fr

### Formes indéterminées

Il y a quatre formes indéterminées pour lesquelles on ne peut conclure directement :  $\infty - \infty$ ,  $\infty \times 0$ ,  $\frac{0}{0}$  $\frac{8}{0}$ 

KO K K Ø K K E K K E K V K K K K K K K K K

[Limites de suites](#page-0-0)

www.mathGM.fr

### Formes indéterminées

Il y a quatre formes indéterminées pour lesquelles on ne peut conclure directement :  $\infty - \infty$ ,  $\infty \times 0$ ,  $\frac{0}{0}$  $\frac{0}{0}$ ,  $\frac{\infty}{\infty}$  $\frac{1}{\infty}$ .

KO K K Ø K K E K K E K V K K K K K K K K K

[Limites de suites](#page-0-0)

www.mathGM.fr

### Formes indéterminées

Il y a quatre formes indéterminées pour lesquelles on ne peut conclure directement :  $\infty - \infty$ ,  $\infty \times 0$ ,  $\frac{0}{0}$  $\frac{0}{0}$ ,  $\frac{\infty}{\infty}$  $\frac{1}{\infty}$ .

### Exemple

**1.** Calculer les limite suivantes :  $\lim_{n\to+\infty}(n^2+n)\quad\lim_{n\to+\infty}\left(\frac{1}{\sqrt{n}}\right)$  $\frac{1}{\sqrt{n}}+1\bigg(n^2+3)\lim_{n\to+\infty}$ 2  $\frac{1}{n^2+3}$  [Vidéo](https://www.youtube.com/watch?v=v7hD6s3thp8&list=PLVUDmbpupCarZdaGUMO7DV35pi1I8zIJZ&index=6) **2.**Calculer  $\lim_{n\to+\infty} (n-3\sqrt{n})$ . [Vidéo](https://www.youtube.com/watch?v=RQhdU7-KLMA&list=PLVUDmbpupCarZdaGUMO7DV35pi1I8zIJZ&index=7) **3.** Calculer  $\lim_{n \to +\infty}$  $5n^2 + 4$  $\frac{3n}{4n^2+3n}$ . [Vidéo](https://www.youtube.com/watch?v=wkMleHBnyqU&index=8&list=PLVUDmbpupCarZdaGUMO7DV35pi1I8zIJZ) **4.** Calculer  $\lim_{n \to +\infty}$  $3n^2 + n$  $\frac{n+1}{n+3}$ . [Vidéo](https://www.youtube.com/watch?v=loytWsU4pdQ&list=PLVUDmbpupCarZdaGUMO7DV35pi1I8zIJZ&index=9) **5.** Calculer  $\lim_{n \to +\infty} (\sqrt{n+2} - \sqrt{n})$ . [Vidéo](https://www.youtube.com/watch?v=9fEHRHdbnwQ&list=PLVUDmbpupCarZdaGUMO7DV35pi1I8zIJZ&index=10) *n*→+∞

[Limites de suites](#page-0-0)

www.mathGM.fr

### Propriété

Soient deux suites (*un*) et (*vn*) telles que, à partir d'un certain rang,  $u_n \leq v_n$ :

K ロ ▶ K @ ▶ K 할 ▶ K 할 ▶ 이 할 → 9 Q Q →

[Limites de suites](#page-0-0)

www.mathGM.fr

### Propriété

Soient deux suites (*un*) et (*vn*) telles que, à partir d'un certain rang,  $u_n \leq v_n$ :

K ロ ▶ K @ ▶ K 할 ▶ K 할 ▶ 이 할 → 9 Q Q →

• si 
$$
\lim_{n \to +\infty} u_n = +\infty
$$
, alors  $\lim_{n \to +\infty} v_n =$  ;

[Limites de suites](#page-0-0)

www.mathGM.fr

### Propriété

Soient deux suites (*un*) et (*vn*) telles que, à partir d'un certain rang,  $u_n \leq v_n$ :

K ロ ▶ K 個 ▶ K 결 ▶ K 결 ▶ │ 결 │ ◆ 9 Q ⊙

- $\sin \lim_{n \to +\infty} u_n = +\infty$ , alors  $\lim_{n \to +\infty} v_n = +\infty$ ;
- $\sin \lim_{n \to +\infty} v_n = -\infty$ , alors  $\lim_{n \to +\infty} u_n = \quad ;$

[Limites de suites](#page-0-0)

www.mathGM.fr

### Propriété

Soient deux suites (*un*) et (*vn*) telles que, à partir d'un certain rang,  $u_n \leq v_n$ :

**YO A GRANGE YEAR ORA** 

- $\sin \lim_{n \to +\infty} u_n = +\infty$ , alors  $\lim_{n \to +\infty} v_n = +\infty$ ;
- $\sin \lim_{n \to +\infty} v_n = -\infty$ , alors  $\lim_{n \to +\infty} u_n = -\infty$ ;

### Exemple

$$
Calculate \lim_{n \to +\infty} (n^2 + (-1)^n) \boxed{\text{Video}}
$$

[Limites de suites](#page-0-0)

www.mathGM.fr

### Théorème des gendarmes

Soient trois suites (*un*), (*vn*) et (*wn*) telles que, à partir d'un certain rang,  $u_n \leq v_n \leq w_n$ . Si (*un*) et (*wn*) converge vers une limite finie *ℓ*, alors la suite (*vn*) converge aussi vers *ℓ*.

**KORKARYKERKER OQO** 

[Limites de suites](#page-0-0)

www.mathGM.fr

### Théorème des gendarmes

Soient trois suites (*un*), (*vn*) et (*wn*) telles que, à partir d'un certain rang,  $u_n \leq v_n \leq w_n$ . Si (*un*) et (*wn*) converge vers une limite finie *ℓ*, alors la suite (*vn*) converge aussi vers *ℓ*.

**KORKARYKERKER OQO** 

### Exemple

$$
\text{Calculate } \lim_{n \to +\infty} \left(1 + \frac{\sin n}{n}\right) \boxed{\text{Vid\'eo}}
$$

K ロ ▶ K @ ▶ K 할 X X 할 X 할 X 10 Q Q Q

[Limites de suites](#page-0-0)

www.mathGM.fr

### Théorème

### Soit *q* un nombre réel,

K ロ ▶ K @ ▶ K 할 ▶ K 할 ▶ 이 할 → 9 Q Q →

[Limites de suites](#page-0-0)

www.mathGM.fr

### Théorème

```
Soit q un nombre réel,
Si q > 1, alors \lim_{n \to +\infty} q^n =
```
[Limites de suites](#page-0-0)

www.mathGM.fr

### Théorème

Soit *q* un nombre réel, Si *q* > 1, alors  $\lim_{n \to +\infty} q^n = +\infty$ Si *q* = 1, alors  $\lim_{n \to +\infty} q^n =$ 

K ロ ▶ K @ ▶ K 할 ▶ K 할 ▶ 이 할 → 9 Q Q →

[Limites de suites](#page-0-0)

www.mathGM.fr

### Théorème

Soit *q* un nombre réel, Si *q* > 1, alors  $\lim_{n \to +\infty} q^n = +\infty$ Si *q* = 1, alors  $\lim_{n \to +\infty} q^n =1$ Si  $-1 < q < 1$ , alors  $\lim_{n \to +\infty} q^n =$ 

K ロ ▶ K 個 ▶ K 결 ▶ K 결 ▶ │ 결 │ ◆ 9 Q ⊙

[Limites de suites](#page-0-0)

www.mathGM.fr

#### Théorème

Soit *q* un nombre réel, Si *q* > 1, alors  $\lim_{n \to +\infty} q^n = +\infty$ Si *q* = 1, alors  $\lim_{n \to +\infty} q^n =1$ Si  $-1 < q < 1$ , alors  $\lim_{n \to +\infty} q^n = 0$ Si  $q \leqslant -1$ , alors la suite  $(q^n)$ 

**YO A GRANGE YEAR ORA** 

[Limites de suites](#page-0-0)

www.mathGM.fr

#### Théorème

Soit *q* un nombre réel, Si *q* > 1, alors  $\lim_{n \to +\infty} q^n = +\infty$ Si *q* = 1, alors  $\lim_{n \to +\infty} q^n =1$ Si  $-1 < q < 1$ , alors  $\lim_{n \to +\infty} q^n = 0$ Si  $q \leqslant -1$ , alors la suite  $(q^n)$  n'a pas de limite.

### Exemple

$$
\text{Calculate } \lim_{n \to +\infty} \frac{(-2)^n}{3} \qquad \lim_{n \to +\infty} (2^n - 3^n)
$$
\n
$$
\lim_{n \to +\infty} \left(1 + \frac{1}{2} + \left(\frac{1}{2}\right)^2 + \dots + \left(\frac{1}{2}\right)^n\right) \boxed{\text{Video}}
$$

**KORKARYKERKER OQO**
[Limites de suites](#page-0-0)

www.mathGM.fr

### Définition

Soit (*un*) une suite définie sur N :

K ロ K イロ K K ミ K K ミ K エ エ ア Y Q Q Y

[Limites de suites](#page-0-0)

www.mathGM.fr

#### Définition

Soit (*un*) une suite définie sur N :

 $\bullet$   $(u_n)$  est majorée par M lorsque, pour tout  $n \in \mathbb{N}$ ,  $u_n \leqslant M$ .

K ロ ▶ K @ ▶ K 할 ▶ K 할 ▶ | 할 | © 9 Q @

[Limites de suites](#page-0-0)

www.mathGM.fr

#### Définition

Soit (*un*) une suite définie sur N :

- $\bullet$   $(u_n)$  est majorée par M lorsque, pour tout  $n \in \mathbb{N}$ ,  $u_n \le M$ .
- $\bullet$   $(u_n)$  est minorée réel *m* lorsque, pour tout  $n \in \mathbb{N}$ ,  $m \leq u_n$ .

K ロ ▶ K @ ▶ K 할 ▶ K 할 ▶ 이 할 → 9 Q Q →

[Limites de suites](#page-0-0)

www.mathGM.fr

### Définition

Soit (*un*) une suite définie sur N :

- $\bullet$   $(u_n)$  est majorée par M lorsque, pour tout  $n \in \mathbb{N}$ ,  $u_n \le M$ .
- $\bullet$   $(u_n)$  est minorée réel *m* lorsque, pour tout  $n \in \mathbb{N}$ ,  $m \leq u_n$ .
- (*un*) est bornée lorsqu'elle est à la fois minorée et majorée.

**YO A GRANGE YEAR ORA** 

[Limites de suites](#page-0-0)

www.mathGM.fr

### Définition

Soit (*un*) une suite définie sur N :

- $\bullet$   $(u_n)$  est majorée par M lorsque, pour tout  $n \in \mathbb{N}$ ,  $u_n \le M$ .
- $\bullet$   $(u_n)$  est minorée réel *m* lorsque, pour tout  $n \in \mathbb{N}$ ,  $m \leq u_n$ .
- (*un*) est bornée lorsqu'elle est à la fois minorée et majorée.

**KORKARYKERKER OQO** 

### Théorème

[Limites de suites](#page-0-0)

www.mathGM.fr

### Définition

Soit (*un*) une suite définie sur N :

- $\bullet$   $(u_n)$  est majorée par M lorsque, pour tout  $n \in \mathbb{N}$ ,  $u_n \le M$ .
- $\bullet$   $(u_n)$  est minorée réel *m* lorsque, pour tout  $n \in \mathbb{N}$ ,  $m \leq u_n$ .
- (*un*) est bornée lorsqu'elle est à la fois minorée et majorée.

**KORKARYKERKER OQO** 

### Théorème

**•** Toute suite croissante majorée est convergente.

[Limites de suites](#page-0-0)

www.mathGM.fr

### Définition

Soit (*un*) une suite définie sur N :

- $\bullet$   $(u_n)$  est majorée par M lorsque, pour tout  $n \in \mathbb{N}$ ,  $u_n \le M$ .
- $\bullet$   $(u_n)$  est minorée réel *m* lorsque, pour tout  $n \in \mathbb{N}$ ,  $m \leq u_n$ .
- (*un*) est bornée lorsqu'elle est à la fois minorée et majorée.

**KORK EXTERNE PROP** 

### Théorème

- **•** Toute suite croissante majorée est convergente.
- **Toute suite décroissante minorée est convergente.**

[Limites de suites](#page-0-0)

www.mathGM.fr

### Définition

Soit (*un*) une suite définie sur N :

- $\bullet$   $(u_n)$  est majorée par M lorsque, pour tout  $n \in \mathbb{N}$ ,  $u_n \le M$ .
- $\bullet$   $(u_n)$  est minorée réel *m* lorsque, pour tout  $n \in \mathbb{N}$ ,  $m \leq u_n$ .
- (*un*) est bornée lorsqu'elle est à la fois minorée et majorée.

### Théorème

- **•** Toute suite croissante majorée est convergente.
- **•** Toute suite décroissante minorée est convergente.
- $\bullet$  Toute suite croissante non majorée a pour limite  $+\infty$ .

**KORKARYKERKER OQO** 

[Limites de suites](#page-0-0)

www.mathGM.fr

#### Définition

Soit (*un*) une suite définie sur N :

- $\bullet$   $(u_n)$  est majorée par M lorsque, pour tout  $n \in \mathbb{N}$ ,  $u_n \le M$ .
- $\bullet$   $(u_n)$  est minorée réel *m* lorsque, pour tout  $n \in \mathbb{N}$ ,  $m \leq u_n$ .
- (*un*) est bornée lorsqu'elle est à la fois minorée et majorée.

### Théorème

- **•** Toute suite croissante majorée est convergente.
- **•** Toute suite décroissante minorée est convergente.
- $\bullet$  Toute suite croissante non majorée a pour limite  $+\infty$ .
- Toute suite décroissante non minorée a pour limite −∞.

**KORKARYKERKER OQO** 

[Limites de suites](#page-0-0)

www.mathGM.fr

### Exemple

Soit (*un*) la suite définie pour tout entier naturel *n* par :  $u_{n+1} = \frac{1}{2}$  $\frac{1}{3}$ *u<sub>n</sub>* + 2 et *u*<sub>0</sub> = 2. **1.** Démontrer que la suite (*un*) est majorée par 3. [Vidéo](https://www.youtube.com/watch?v=F1u_BVwiW8E&list=PLVUDmbpupCarZdaGUMO7DV35pi1I8zIJZ&index=14&t=0s) **2.**Démontrer que (*un*) est convergente et calculer sa limite. [Vidéo](https://www.youtube.com/watch?v=gO-MQUlBAfo&list=PLVUDmbpupCarZdaGUMO7DV35pi1I8zIJZ&index=15&t=0s)

K ロ ▶ K @ ▶ K 할 ▶ K 할 ▶ 이 할 → 9 Q Q →